# **Résolution graphique de l'équilibre chimique**

# **Introduction**

Nous allons étudier différents systèmes chimiques à l'équilibre, de difficulté croissante :

- solution d'acide acétique (Fiche 1)
- solution d'acide carbonique (Fiche 2)
- eau de pluie (Fiche 3)
- eau du lac (eau minérale. Fiche 4)

Pour chaque système, nous déterminerons le pH à l'aide de la méthode graphique.

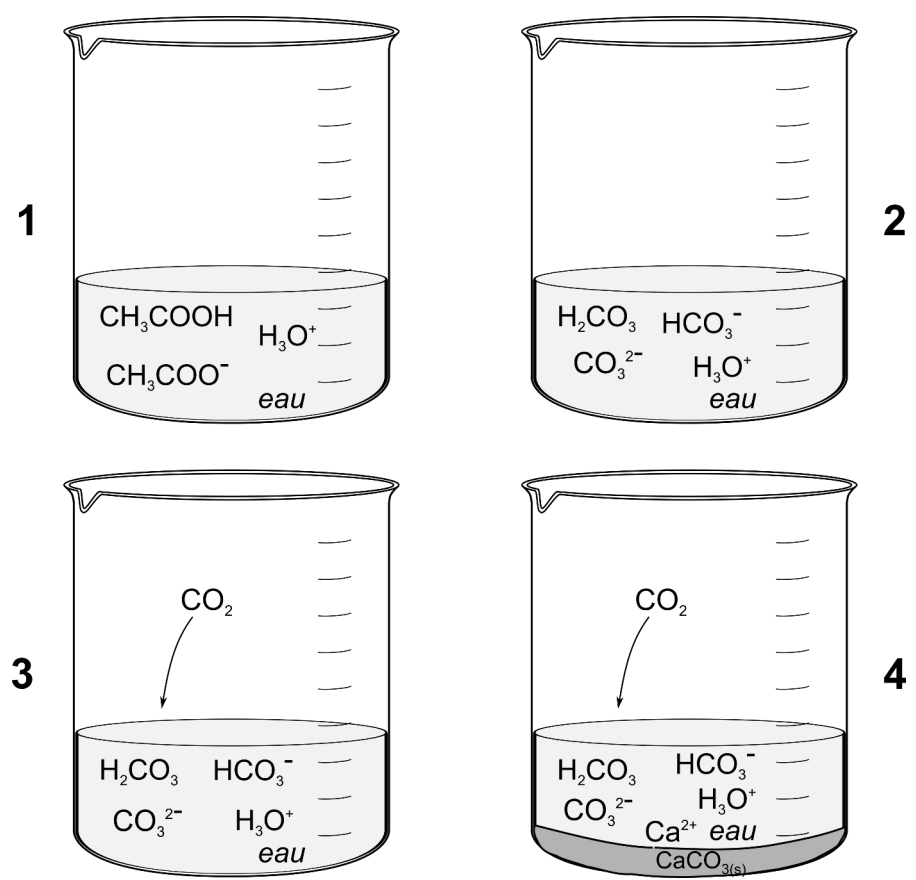

*Figure 1: les quatre systèmes présentés dans ce document.*

# **1 Fiche 1 : Le pH d'une solution d'acide acétique**

Objectif : déterminer le pH d'une solution d'acide acétique de molarité  $\;\;\mathsf{C}_\mathsf{a}\;\;$ égale à 0,01 M, par la méthode graphique.

#### **1.1 Les équilibres en jeu**

Nous rappelons les équilibres chimiques présents en solution :

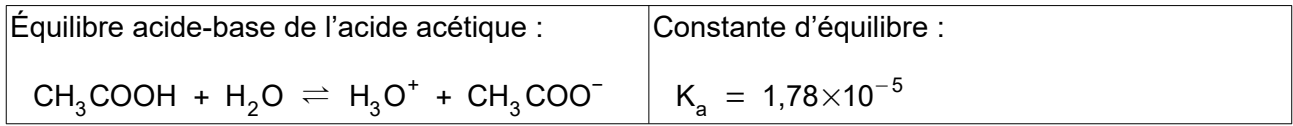

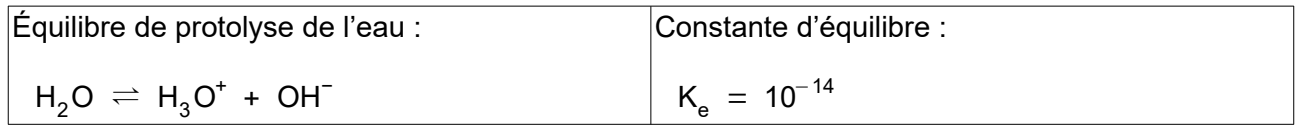

#### *a) Donnez la loi d'action de masse (expression de la constante d'équilibre) pour l'acide acétique et isolez* [CH<sub>3</sub>COOH] *.*

éq. (1.1)

L'acide acétique, acide faible, est partiellement dissocié dans l'eau. Les moles initiales d'acide se répartissent entre la forme non-dissociée (acide) et la forme dissociée (base conjuguée).

$$
C_a = [CH_3COOH] + [CH_3COO^-]
$$

*b*) *Remplacez l'expression de*  $[CH<sub>3</sub>COOH]$  *obtenue plus haut dans l'équation ([1.2](#page-1-0)).* 

$$
\acute{e}q.~(1.3)
$$

<span id="page-1-0"></span>] éq. (1.2)

*c) Isolez la molarité* [CH<sub>3</sub>COO¯] *.* 

éq. (1.4)

*d) Donnez la loi d'action de masse (expression de la constante d'équilibre) pour l'eau et isolez* [OH<sup>−</sup> ] *.*

éq. (1.5)

SéquenceNumérique\_2\_Chimie\_v1 Version du 30.10.22

Une solution est électriquement neutre. Voici l'équation mathématique de la neutralité des charges électriques en solution :

équenceNumérique\_2-Chimie\_v1  
\nUne solution est électriciquement neutre. Voici l'équation mathématique de la neutralité des charge  
\nlectriques en solution :  
\n
$$
\underbrace{[H_3 O^+]}\underbrace{[OH^-]} + [CH_3COO^-]}_{charge} = \underbrace{[OH^-]} + \underbrace{[CH_3COO^-]}_{charge} = \underbrace{[OH^-]} \underbrace{[OH^-]}_{charge} = \underbrace{[OH^-]} \underbrace{[OH^-]}_{charge} = \underbrace{[OH^-]}_{charge} = \underbrace{[OH^-]}_{charge} = \underbrace{[OH^-]}_{charge} = \underbrace{[OH^-]}_{charge} = \underbrace{[OH^-]}_{charge} = \underbrace{[OH^-]}_{charge} = \underbrace{[OH^-]}_{g} = \underbrace{[OH^-]}_{g
$$

*e) Remplacez les molarités obtenues plus haut dans l'équation [\(1.6](#page-2-0)).*

<span id="page-2-1"></span><span id="page-2-0"></span>éq. (1.7)

L'équation ainsi obtenue ne contient plus que l'inconnue  $\begin{bmatrix} \mathsf{H}_{\mathsf{3}}\mathsf{O}^{\mathsf{t}} \end{bmatrix}$  .

### **1.2 Résolution graphique**

Nous allons tracer la courbe des charges positives et la courbe des charges négatives sur le même graphique, en fonction de  $\left[\,{\sf H}_3{\sf O}^{\texttt{+}}\right]~$  . La solution du problème correspond au pH où les deux courbes se croisent. Notez que le code complet est expliqué dans l'annexe.

♯ **On génère une liste de pH de 1 à 4 distanciés de 0.01 unités de pH, comme suit: [1.00, 1.01, 1.02, ... , 3.99]**

 $>$  pH = [i for i in np.arange(1,4,0.01)]

- ♯ **Pour chaque pH, on calcule la molarité** [H3O + ] **correspondante**
- $>$  H3Op =  $[10**(-i)$  for i in pH]
- ♯ On calcule la valeur de la charge positive pour chaque valeur de  $\phantom{1}[\mathsf{H}_{\mathsf{3}}\mathsf{O}^{\mathsf{+}}]$

plus = [i for i in H3Op]

♯ **On calcule la valeur de la charge négative pour chaque valeur de** [H3O  $\mathsf{L}^+$ 

 $>$  moins =  $[Ca*Ka/(i+Ka) + Ke/i$  for i in H3Op]

*f) Comparez le code ci-dessus avec l'équation [\(1.7\)](#page-2-1) et faites le lien entre ces deux écritures.*

♯ **On trace les deux courbes (charges positives et charges négatives en fonction du pH) et on cherche l'intersection qui donne le pH de la solution.**

 cf. code annexé (fichier .ipynb à lire avec le notebook Jupyter : https://edu.ge.ch/qr/4WE)

# **2 Fiche 2 : le pH d'une solution d'acide carbonique**

Objectif : déterminer le pH d'une solution d'acide carbonique de molarité  $\;\;\mathsf{C}_{_{\mathsf{a}\;}}\;$ égale à 0,01 M, par la méthode graphique.

## **2.1 Les équilibres en jeu**

Nous rappelons les équilibres chimiques présents en solution (notez que l'acide carbonique a deux protons acides).

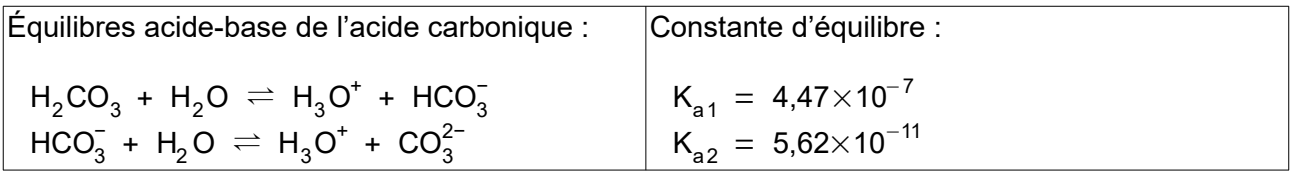

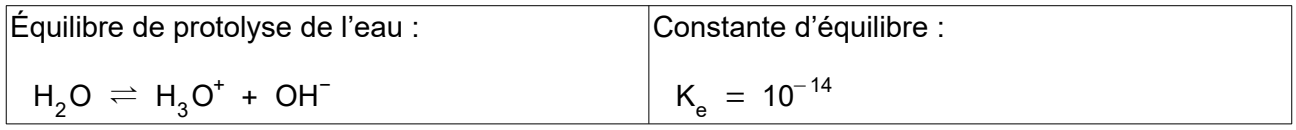

*g) Donnez la loi d'action de masse (expression de la constante d'équilibre) pour la*   $\bm{p}$ remière dissociation de l'acide carbonique et isolez  $\begin{bmatrix} \bm{\mathsf{H}}_2\bm{\mathsf{CO}}_3 \end{bmatrix}$  .

éq. (2.1)

*h) Donnez la loi d'action de masse (expression de la constante d'équilibre) pour la*   $\,$ deuxième dissociation de l'acide carbonique et isolez  $\,$   $\,$   $[\mathrm{CO}_{3}^{2-}]$   $\,$  .

éq. (2.2)

SéquenceNumérique\_2\_Chimie\_v1 Version du 30.10.22

L'acide carbonique, acide faible, est partiellement dissocié dans l'eau. Les moles d'acide se répartissent entre la forme non-dissociée et les formes dissociées.

$$
C_a = [H_2CO_3] + [HCO_3^-] + [CO_3^{2-}]
$$
éq. (2.3)

*i)* Remplacez les expressions de  $\left[\mathsf{H}_{2}\mathsf{CO}_{3}\right]$  et  $\left[\mathsf{CO}_{3}^{2-}\right]$  obtenues plus haut dans *l'équation [\(2.3\)](#page-5-1).*

$$
\mathsf{eq.}\left(2.4\right)
$$

*j) Isolez la molarité*  $[\mathsf{HCO}_3^-]$  .

<span id="page-5-1"></span>éq. (2.5)

*k) Donnez la loi d'action de masse (expression de la constante d'équilibre) pour l'eau et isolez* [OH<sup>−</sup> ] *.*

<span id="page-5-0"></span>
$$
eq. (2.6)
$$

Une solution est électriquement neutre. Voici l'équation mathématique de la neutralité des charges électriques en solution (noter le facteur 2 devant  $\rm ~[CO_3^{2-}]~$  , car ce dernier est un ion deux fois négatif) : on est électriquement neutre. Vo<br>
a en solution (noter le facteur 2 d<br>  $\underbrace{[OH^-] + [HCO_3^-]}_{charge} + 2 \times [CO_3^{2-}]$ <br>
anges -

 $[H_3O^+] = [OH^-] + [HCO_3^-] + 2\times[CO_3^2]$ charges + charges − éq. (2.7)

*l) Remplacez les molarités obtenues plus haut (cf. éq [2.2,](#page-21-0) [2.5](#page-22-1), [2.6](#page-22-0)) dans l'équation [\(2.7\)](#page-5-0).*

SéquenceNumérique\_2\_Chimie\_v1 Version du 30.10.22

### **2.2 Résolution graphique**

Nous allons tracer la courbe des charges positives et la courbe des charges négatives sur le même graphique, en fonction de  $\left[\,{\sf H}_3{\sf O}^{\texttt{+}}\right]~$  . La solution du problème correspond au pH où les deux courbes se croisent.

- ♯ **On génère une liste de pH de 1 à 4 distanciés de 0.01 unités de pH, comme suit: [1.00, 1.01, 1.02, ... , 3.99]**
- $>$  pH = [i for i in np.arange(1,4,0.01)]
- ♯ **Pour chaque pH, on calcule la molarité** [H3O + ] **correspondante**

 $>$  H3Op =  $[10**(-i)$  for i in pH]

♯ On calcule la valeur de la charge positive pour chaque valeur de  $\ [ {\sf H}_{\sf 3} {\sf O}^\dagger]$ 

plus = [i for i in H3Op]

♯ On calcule la valeur de la charge négative pour chaque valeur de  $\ [ {\sf H}_{\sf 3} {\sf O}^\dagger]$ 

```
> moins = [Ca*1*Ka1/(i**2+Ka1*i+Ka1*Ka2) +2*Ca*i*Ka1/(i**2+Ka1*i+Ka1*Ka2)*Ka2/i + Ke/i for i in H3Op]
```
*m) Comparez le code ci-dessus avec l'équation (2.7) et faites le lien entre ces deux écritures.*

♯ **On trace les deux courbes (charges positives et charges négatives en fonction du pH) et on cherche l'intersection qui donne le pH de la solution.**

cf. code annexe

*n) L'intervalle de pH choisi (entre 1 et 4) n'apparaît pas pertinent. Pourquoi ? Que faut-il changer dans le code ? Vérifiez, en exécutant la cellule modifiée.*

# **3 Fiche 3 : le pH de l'eau de pluie**

Objectif : déterminer le pH de l'eau de pluie en équilibre avec le gaz carbonique de l'air.

#### **3.1 Les équilibres en jeu**

Nous rappelons les équilibres chimiques présents en solution :

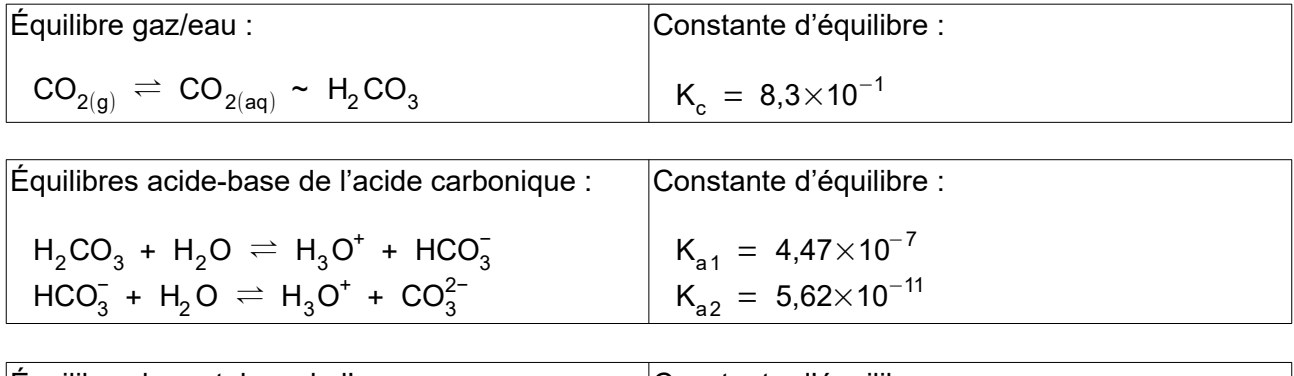

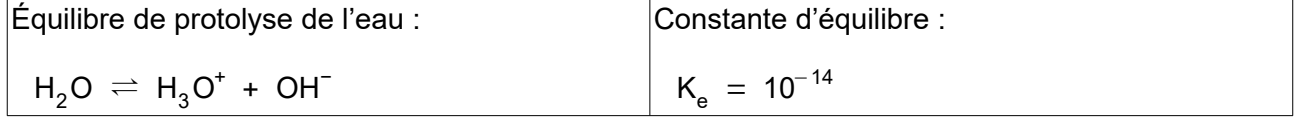

Moyenne mensuelle de la concentration de CO<sub>2</sub>

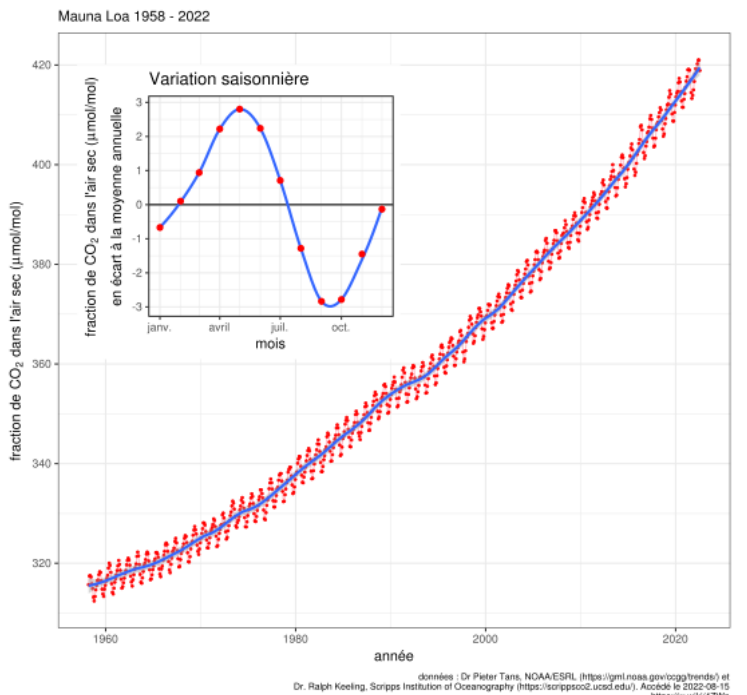

*Figure 2: Evolution de la concentration de dioxyde de carbone (CO2) dans l'atmosphère terrestre. https://fr.wikipedia.org/wiki/Courbe\_de\_Keeling : octobre 2022*

o) Le taux actuel du [CO<sub>2(g)</sub>] atmosphérique est d'environ 400 ppm. Que signifie ppm ? *Transformez les ppm en mol/L, à l'aide du tableau ci-dessous et de la loi de gaz parfaits (PV=nRT). Cette étape vous donnera la molarité atmosphérique*  $\frac{\mathsf{n}}{\mathsf{V}}\text{=}[\mathsf{CO}_{2(\mathsf{g})}]$  *.* 

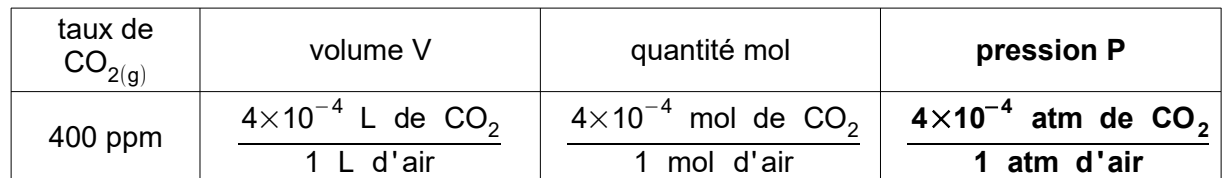

$$
\frac{n}{V} = [CO_{2(g)}] = \frac{P}{R \cdot T} = \dots
$$

Notez que l'eau de pluie est un système ouvert : le  $\;\;\mathsf{CO}_{2(\mathsf{g})}\;\;$ est constamment absorbé par l'eau. Un équilibre s'établit entre le  $\;\mathsf{CO}_{2(\mathsf{g})}\;$  atmosphérique et le  $\;\mathsf{CO}_{2(\mathsf{aq})}\;$  aqueux, qui se transforme en  $\rm\,H_2CO_3$  (  $\rm CO_{2(g)}\,\rightleftharpoons\,CO_{2(aq)}\,\sim\,H_2CO_3\;$  ). L'acide carbonique représente le  $\rm\,CO_{2}$ absorbé par l'eau.

L'expression de la constante :  $\rm\ K_c ~ = ~ 8.3\times10^{-1}$ = $\frac{[H_2CO_3]}{[CO_3]}$  $[\mathsf{CO}_{2(\mathsf{g})}]$ éq. (3.1)

nous permet d'exprimer la molarité  $\;\;{\sf H_2CO}_3\;$  en fonction du taux de  $\;\;{\sf CO}_{2(\sf g)}\;$  atmosphérique. *https://fr.wikipedia.org/wiki/Loi\_de\_Henry*

*p) Isolez* [H2CO<sup>3</sup> ] *à partir de l'équation (3.1).*

éq. (3.2)

*q) Donnez la loi d'action de masse (expression de la constante d'équilibre) pour la*   $\bm{p}$ remière dissociation de l'acide carbonique et isolez  $\,\,\,\left[\mathsf{H}\mathsf{CO}^{\scriptscriptstyle{-}}_3\right]\,\,$  .

*r) Donnez la loi d'action de masse (expression de la constante d'équilibre) pour la*   $\,$ deuxième dissociation de l'acide carbonique et isolez  $\,$   $\,$   $[\mathrm{CO}_3^{2-}]$   $\,$  .

éq. (3.4)

L'équation de la neutralité des charges doit être satisfaite pour ce système :

équation de la neutralité des charges doit être satisfaite pour ce système :  
\n
$$
\underbrace{[H_3 O^+] = [OH^-] + [HCO_3^-] + 2 \times [CO_3^{2-}]}_{charge} + \underbrace{[OH^-] + [HCO_3^-] + 2 \times [CO_3^{2-}]}_{charge} + \underbrace{[OH^-] + [HCO_3^-] + 2 \times [CO_3^{2-}]}_{charge} + \underbrace{[OH^-] + [HCO_3^-] + 2 \times [CO_3^{2-}]}_{charge}
$$

*s) Comme pour la fiche sur l'acide carbonique, transformez l'équation pour qu'elle ne*   $\textbf{confidence} \ \left[\text{H}_3 \text{O}^{\text{+}}\right] \ \textbf{.}$ 

## **3.2 Résolution graphique**

*t) Procédez comme dans la fiche sur l'acide carbonique. (attention : des valeurs constantes ont changé, lesquelles ?)*

## **4 Fiche 4 : le pH de l'eau du lac**

Objectif : déterminer le pH de l'eau du lac (eau minérale) en équilibre avec le gaz carbonique de l'air et le carbonate de calcium présent dans les roches.

### **4.1 Les équilibres en jeu**

Nous rappelons les équilibres chimiques présents en solution :

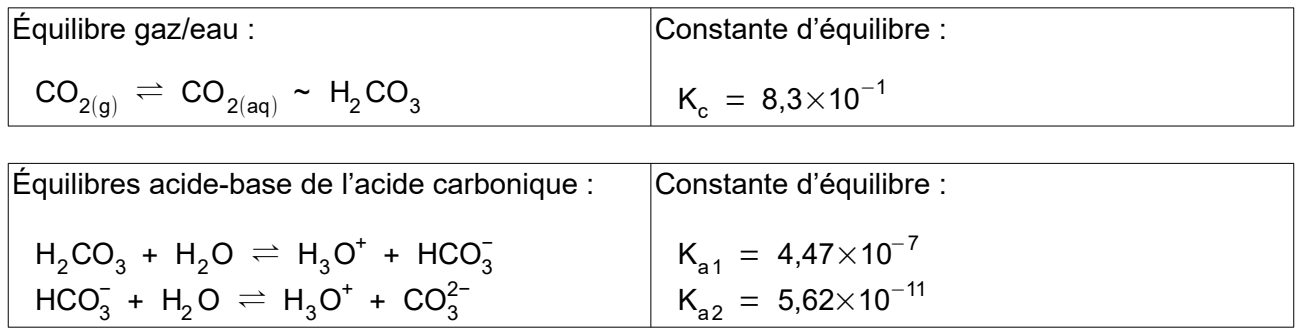

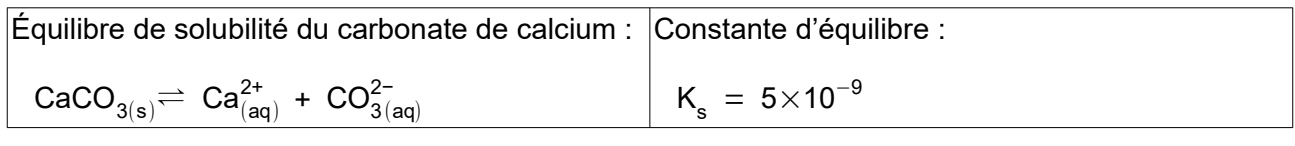

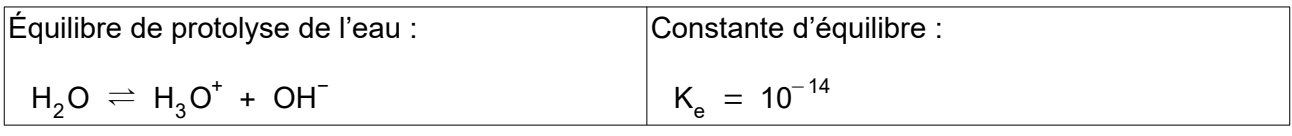

Vous pouvez vous référer à l'eau de pluie pour les premières équations de [\(3.1\)](#page-25-0) à [\(3.4\)](#page-26-0).

Dans l'eau du lac, les ions  $\,$  Ca $^{2+}\,$  , associés à l'équilibre entre la roche et l'eau, sont présents en solution.

#### *u*) A partir de l'équilibre de solubilité des carbonates, isolez la molarité  $[Ca^{2+}]$ .

éq. (4.1)

L'équation de la neutralité des charges doit être satisfaite pour ce système :

équation de la neutralité des charges doit être satisfaite pour ce système :  
\n
$$
\underbrace{2 \times [Ca^{2+}] + [H_3O^+] = [OH^-] + [HCO_3^-] + 2 \times [CO_3^{2-}]}_{charge} \qquad \text{éq. (4.2)}
$$

*v) Comme pour la fiche sur l'eau de pluie, transformez l'équation pour qu'elle ne*   $\textbf{confidence} \ \left[\text{H}_\text{3}\text{O}^*\right] \ \textbf{.}$ 

éq. (4.3)

#### **4.2 Résolution graphique**

*w) Procédez comme dans la fiche sur l'eau de pluie, en ajoutant les valeurs constantes spécifiques à ce système.*

*x*) *Étudiez la variation du pH de l'eau minérale en fonction du taux de*  $CO_{2(g)}$ atmosphérique. Pour ce faire, variez le taux de  $\;\mathsf{CO}_{2(\mathsf{g})}\;$  et déterminez à chaque fois le pH  $\boldsymbol{correspondant.}$  Tracez ensuite la courbe du pH en fonction de  $\phantom{0} [\boldsymbol{\mathsf{CO}}_{2(\mathsf{g})}]$   $\,$  .

*y) Consultez le rapport 2020 de la Commission internationale pour la protection des eaux du Léman (CIPEL) pages 33-34 (https://edu.ge.ch/qr/4ms : Octobre 2022) et expliquez la relation entre le pH mesuré et le phytoplancton.*

# **5 Annexe : programme en Python**

## **5.1 Utilisation du Jupyter Lite**

Jupyter Notebook est une application Web open source qui permet de créer et de partager des documents contenant du code, des équations, des visualisations d'images et du texte.

La version Lite est accessible via Internet (https://jupyter.org/try-jupyter/lab/ : Octobre 2022) et ne requiert aucune installation.

Grâce à Jupyter :

- on peut coder en Python
- on peut écrire des commentaires
- on peut visualiser des graphiques ...

le tout dans le même fichier !

Dans les pages suivantes, vous verrez un exemple commenté de notebook.

Les fichiers que vous aurez à disposition sont donnés ci-dessous :

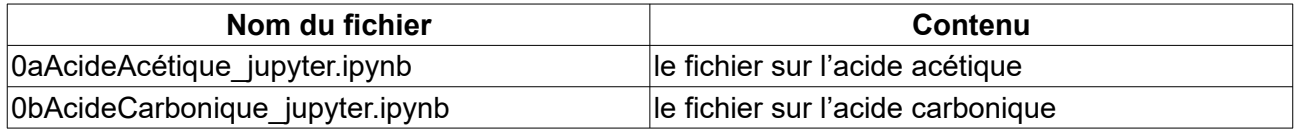

## **5.2 Accès au site Web : Jupyter Lite**

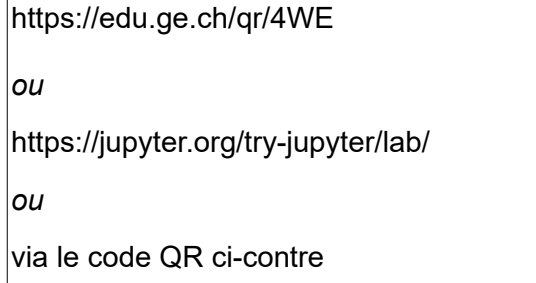

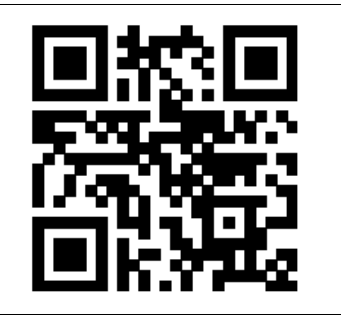

## **5.3 Accès à Python**

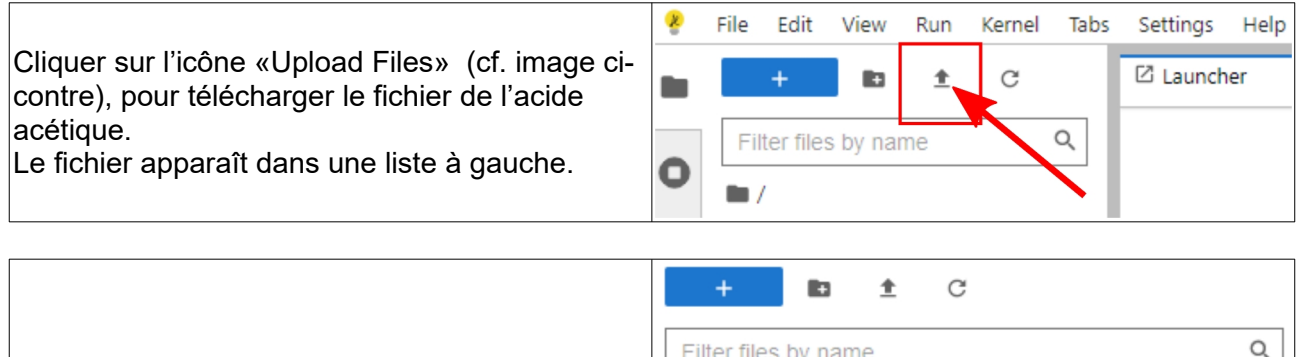

Cliquer **deux fois** sur le nom du fichier. Le fichier s'ouvre à droite.

Il contient des cellules (lignes) de type différent:

- cellules de code (Python)
- cellules de texte (Markdown)
- $\hbox{O}_c$ Filter files by name  $\blacksquare$ Name **Last Modified**  $\blacksquare$  data 16 days ago notebooks 16 days ago DaAcideAcétique\_jupyter\_matplotlib.i. seconds ago M README.md 16 days ago

Markdown : langage permettant de formater un texte, à l'aide de balises (ex. : # pour un titre, ## pour un soustitre, \*\* pour écrire en gras, \* pour écrire en italique)

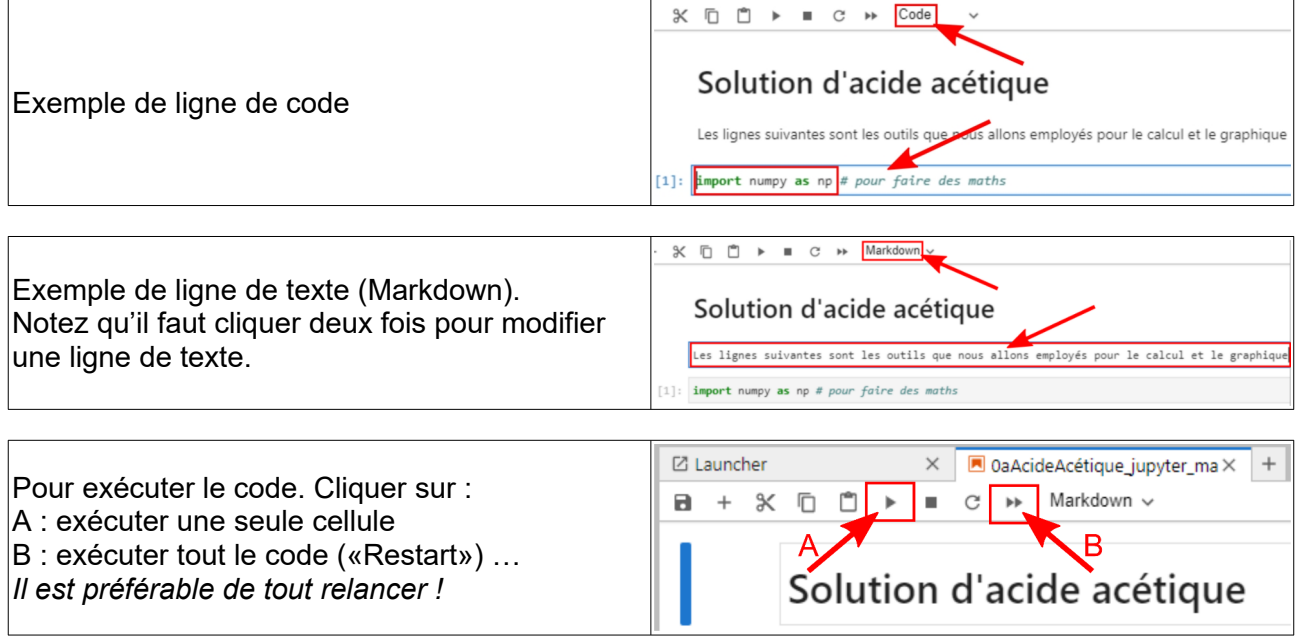

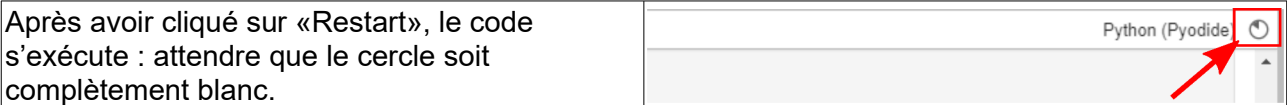

## **5.4 Le fichier de l'acide acétique … expliqué**

# **Solution d'acide acétique**

Les lignes suivantes sont les outils que nous allons employés pour le calcul et le graphique

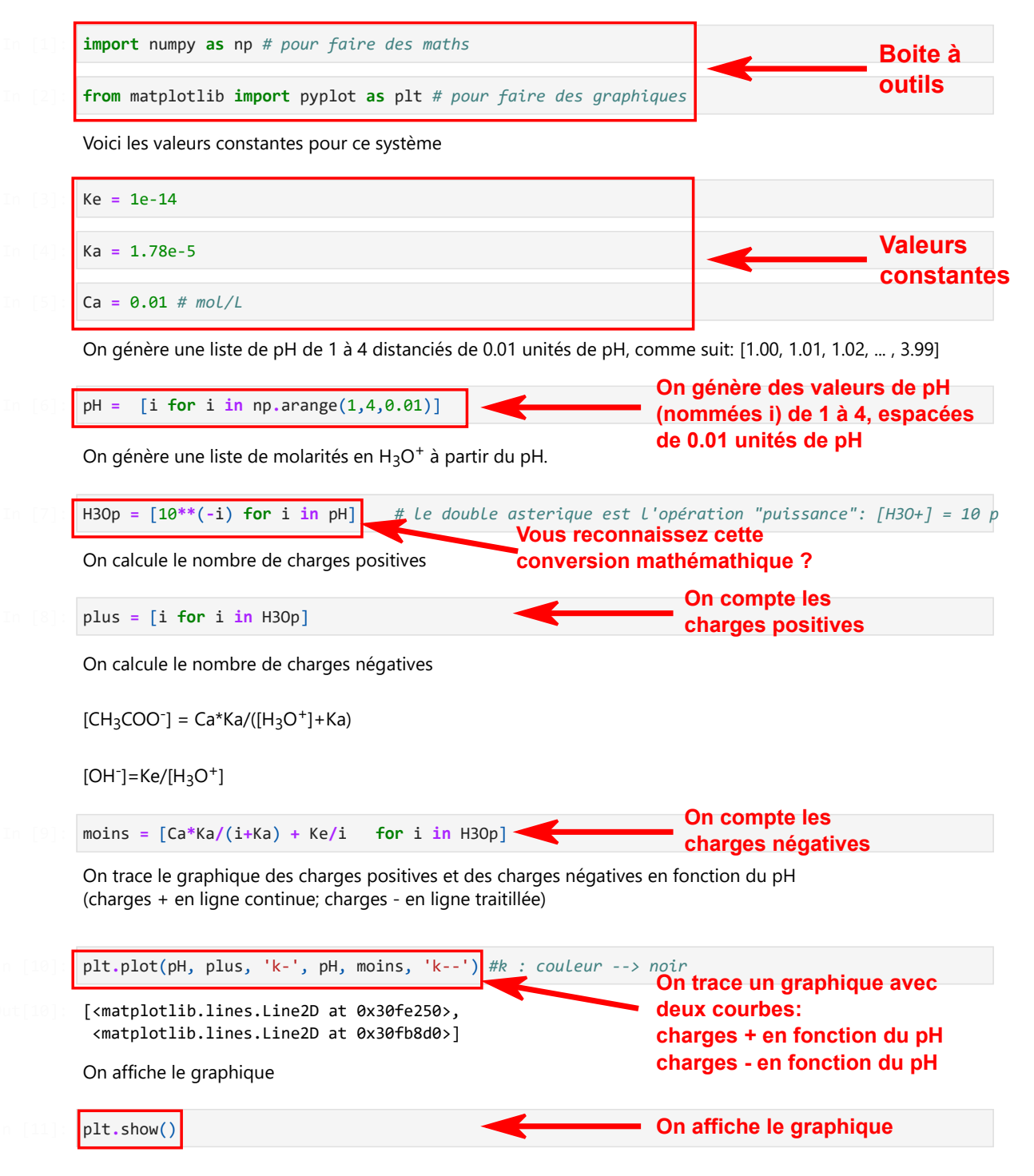

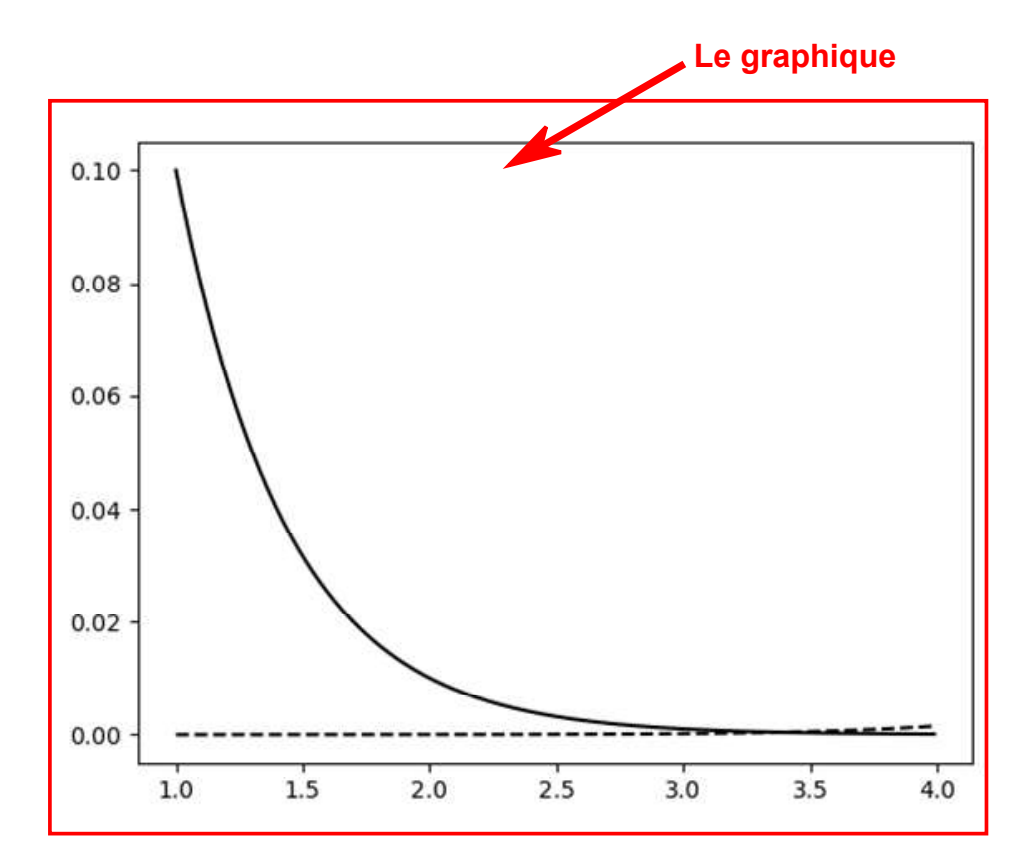

On change les propriétés du graphique et on limite l'intervalle des pH et des charges

In  $[12]$ 

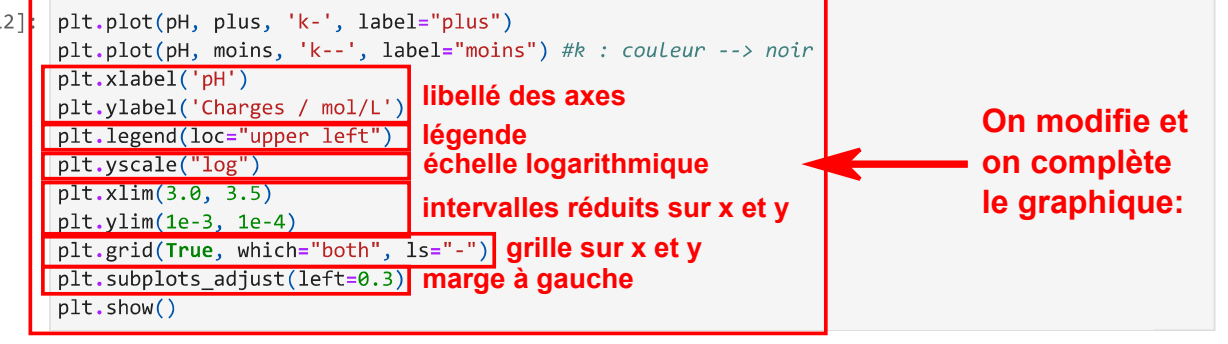

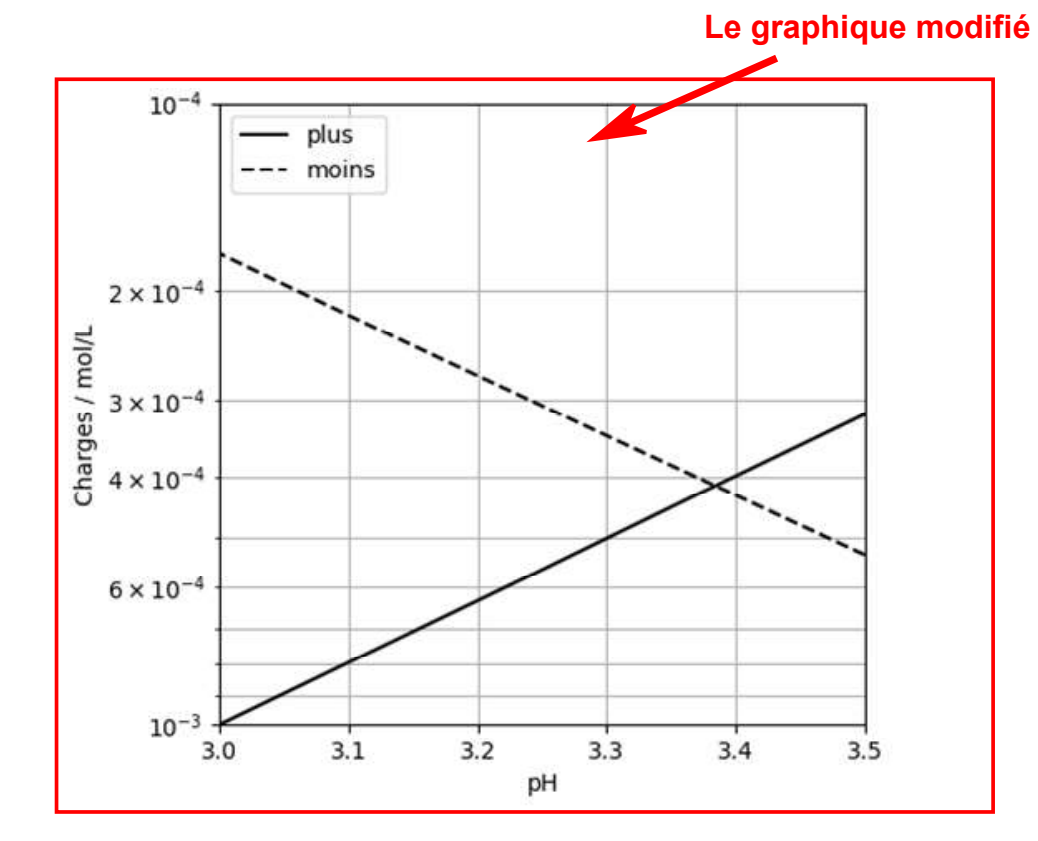

On obtient le pH du système étudié (intersection des deux courbes)

On crée un fichier image du graphique

```
In [13]: plt.plot(pH, plus, 'k-', label="plus")
         plt.plot(pH, moins, 'k--', label="moins") #k : couleur --> noir
         plt.xlabel('pH')
         plt.ylabel('Charges / mol/L')
         plt.legend(loc="upper left")
         plt.yscale("log")
         plt.xlim(3.0, 3.5)
         plt.ylim(1e-3, 1e-4)plt.grid(True, which="both", ls="-")
         plt.subplots_adjust(left=0.3)
         plt.savefig('AcideAcetique.png', bbox_inches='tight') fichier image du graphique
```
# **Fiche enseignant-e**

## **Introduction**

Nous allons étudier différents systèmes chimiques à l'équilibre de difficulté croissante :

- Solution d'acide acétique (Fiche 1)
- Solution d'acide carbonique (Fiche 2)
- L'eau de pluie (Fiche 3)
- L'eau du lac (Fiche 4)

Les fiches peuvent être utilisées en fonction du degré de complexité souhaité. Les Fiche 2,3,4 devraient être effectuées dans cet ordre.

Dans chaque fiche, l'élève suit une procédure guidée, étape par étape, lui permettant d'aboutir à une équation mathématique avec une seule inconnue (la molarité  $\;\;[\mathsf{H}_{\mathsf{3}}\mathsf{O}^{*}] \;$  ), après avoir combiné les équations mathématiques décrivant :

- les équilibres chimiques présents dans le système étudié
- la **conservation des quantités** (rien ne se perd, rien ne se crée …)
- la **neutralité électrique** d'une solution

A l'aide de la méthode graphique, l'élève sera à même d'obtenir le pH du système étudié.

Nous vous proposons l'utilisation du langage informatique Python, avec les bibliothèques *Numpy* (calculs mathématiques) et *Matplotlib* (graphiques), via l'application web gratuite Juypter Lite (https://jupyter.org/try-jupyter/lab/ : Octobre 2022). Cette application ne requiert aucune installation et permet la création de notebook (fichiers de type *.ipynb* annexés à ce document). Les fichiers python (.*py*) sont également annexées à ce document et peuvent être exécutés dans une IDE Python (ex. IDLE). Les séquences proposées peuvent être adaptées aux logiciels tableur (comme Excel, Classeur LibreOffice ou GoogleSheet).

Pour la création des graphiques sur Python, il est conseillé de se référer aux séquences «Graphique Python (1) et (2)».

Dans les pages suivantes, le correctif des fiches est donné.

Pour résumer, les élèves réalisent plusieurs étapes :

- Simplification mathématique (résolution partielle d'un système d'équations mathématiques).
- Écriture d'un programme en Python permettant de quantifier le niveau d'acidité de solutions aqueuses (calcul du pH).
- Création d'un graphique, permettant d'appliquer la méthode graphique pour la résolution d'un système d'équations mathématiques.

Cette approche permet le calcul du pH de systèmes avec plusieurs équilibres chimiques coexistant, dont la résolution mathématique analytique est plutôt ardue.

# **1 Correctif Fiche 1 : Le pH d'une solution d'acide acétique**

Objectif : déterminer le pH d'une solution d'acide acétique de molarité  $\;\;\mathsf{C}_\mathsf{a}\;\;$ égale à 0,01 M, par la méthode graphique.

### **1.1 Les équilibres en jeu**

Nous rappelons les équilibres chimiques présents en solution :

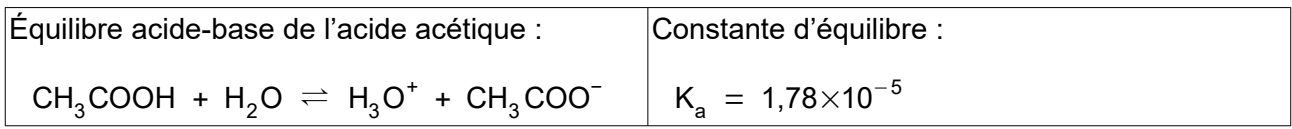

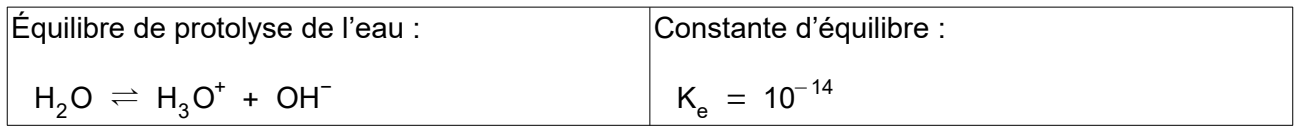

*a) Donnez la loi d'action de masse (expression de la constante d'équilibre) pour l'acide acétique et isolez* [CH<sub>3</sub>COOH] *.* 

[CH<sub>3</sub>COOH] = 
$$
\frac{[H_3O^+] \cdot [CH_3COO^-]}{K_a}
$$

L'acide acétique, acide faible, est partiellement dissocié dans l'eau. Les moles d'acide se répartissent entre la forme non-dissociée (acide) et la forme dissociée (base conjuguée).

<span id="page-18-0"></span>
$$
C_a = [CH_3COOH] + [CH_3COO^-]
$$
 éq. (1.2)

*b*) *Remplacez l'expression de*  $[CH<sub>3</sub>COOH]$  *obtenue plus haut dans l'équation ([1.2](#page-18-0)).* 

$$
C_{a} = \frac{[H_{3}O^{+}] \cdot [CH_{3}COO^{-}]}{K_{a}} + [CH_{3}COO^{-}]
$$
  
éq. (1.3)

*c) Isolez la molarité* [CH<sub>3</sub>COO¯] *.* 

$$
[CH_{3}COO^{-}] = \frac{K_{a} \cdot C_{a}}{[H_{3}O^{+}] + K_{a}}
$$
éq. (1.4)

*d) Donnez la loi d'action de masse (expression de la constante d'équilibre) pour l'eau et isolez* [OH<sup>−</sup> ] *.*

$$
[OH^-] = \frac{K_e}{[H_3 O^+]} \tag{1.5}
$$

SéquenceNumérique\_2\_Chimie\_v1 Version du 30.10.22

Une solution est électriquement neutre. Voici l'équation mathématique de la neutralité des charges électriques en solution :

équenceNumérique\_2-Chimie\_v1  
\nUne solution est électriciquement neutre. Voici l'équation mathématique de la neutralité des charge  
\nlectriques en solution :  
\n
$$
\underbrace{[H_3 O^+] = [OH^-] + [CH_3COO^-]}_{charge} \underbrace{[OH^-] + [CH_3COO^-]}_{charge} \underbrace{[OH^-] + [CH_3COO^-]}_{charge} \underbrace{[OH^-] + [CH_3COO^-]}_{charge}
$$

*e) Remplacez les molarités obtenues plus haut dans l'équation [\(1.6](#page-19-1)).*

<span id="page-19-1"></span><span id="page-19-0"></span>
$$
[H_3O^+] = \frac{K_e}{[H_3O^+]} + \frac{K_a \cdot C_a}{[H_3O^+] + K_a}
$$
éq. (1.7)

L'équation ainsi obtenue ne contient plus que l'inconnue  $\begin{bmatrix} \mathsf{H}_{\mathsf{3}}\mathsf{O}^{\mathsf{t}} \end{bmatrix}$  .

#### **1.2 Résolution graphique**

Nous allons tracer la courbe des charges positives et la courbe des charges négatives sur le même graphique, en fonction de  $\;\; [\mathsf{H}_{3} \mathsf{O}^{\mathsf{t}}]\;$  . La solution du problème correspond au pH où les deux courbes se croisent. Notez que le code complet est expliqué dans l'annexe.

♯ **On génère une liste de pH de 1 à 4 distanciés de 0.01 unités de pH, comme suit: [1.00, 1.01, 1.02, ... , 3.99]**

 $> pH = [i for i in np.arange(1, 4, 0.01)]$ 

♯ **Pour chaque pH, on calcule la molarité** [H3O + ] **correspondante**

 $>$  H3Op =  $[10**(-i)$  for i in pH]

♯ On calcule la valeur de la charge positive pour chaque valeur de  $\ [ {\sf H}_{\sf 3} {\sf O}^\dagger]$ 

plus = [i for i in H3Op]

♯ On calcule la valeur de la charge négative pour chaque valeur de  $\ [ {\sf H}_{\sf 3} {\sf O}^\dagger]$ 

 $>$  moins =  $[Ca*Ka/(i+Ka) + Ke/i$  for i in H3Op]

#### *f) Comparez le code ci-dessus avec l'équation [\(1.7\)](#page-19-0) et faites le lien entre ces deux écritures.*

L'élève réalise comment Python gère les opérations mathématiques (astérisque = multiplication ; double astérisque = puissance)

A noter aussi la boucle *for* : pour chaque i =  $\left[\, \mathsf{H}_{\overline{3}} \, \mathsf{O}^{\dagger} \right] \,$  , le programme calcule la valeur de la charge + et de la charge -

#### ♯ **On trace les deux courbes (charges positives et charges négatives en fonction du pH) et on cherche l'intersection qui donne le pH de la solution.**

Graphique final : le pH de la solution s'obtient à l'intersection des deux courbes : pH ~3,4

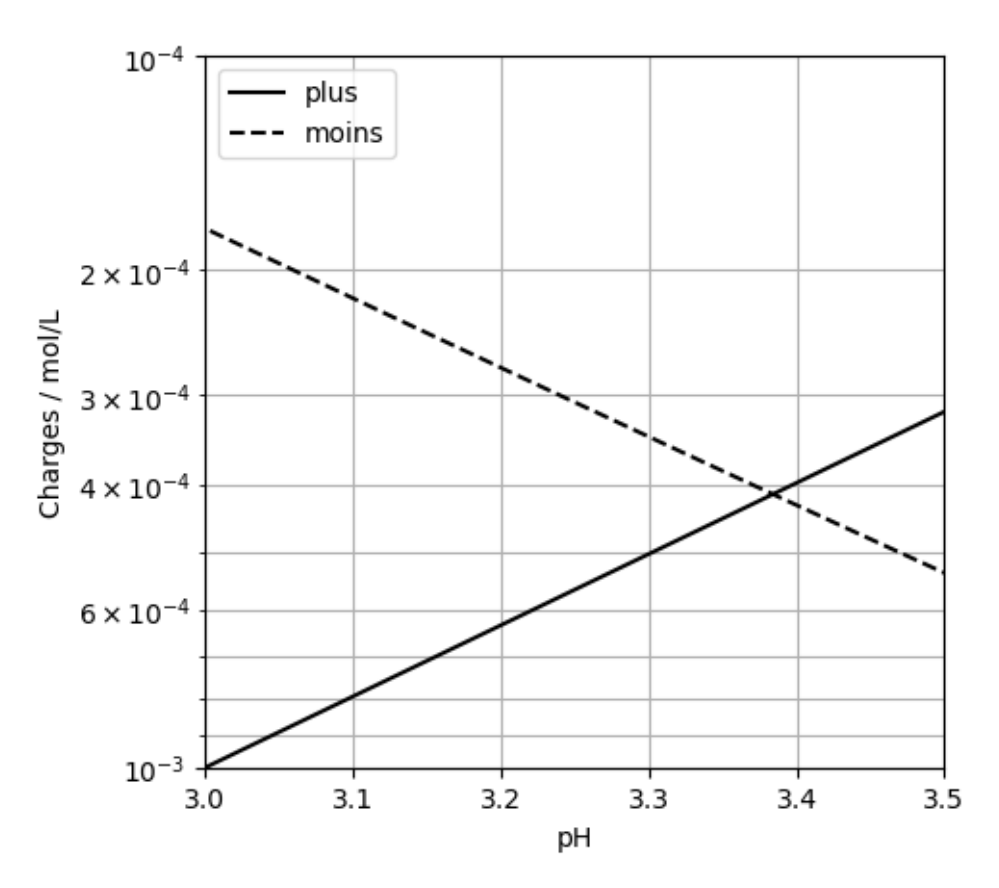

# **2 Correctif Fiche 2 : le pH d'une solution d'acide carbonique**

Objectif : déterminer le pH d'une solution d'acide carbonique de molarité  $\;\;\mathsf{C}_{_{\mathsf{a}\;}}\;$ égale à 0,01 M, par la méthode graphique.

## **2.1 Les équilibres en jeu**

Nous rappelons les équilibres chimiques présents en solution (notez que l'acide carbonique a deux protons acides).

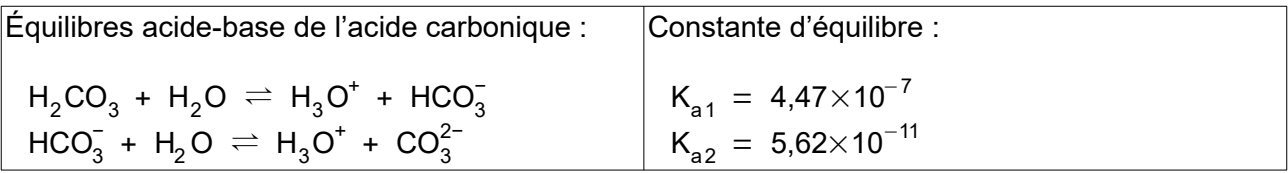

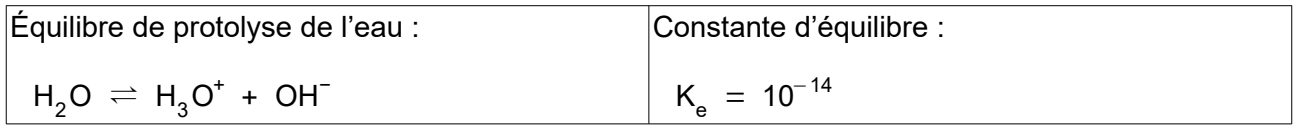

*g) Donnez la loi d'action de masse (expression de la constante d'équilibre) pour la*   $\bm{p}$ remière dissociation de l'acide carbonique et isolez  $\begin{bmatrix} \bm{\mathsf{H}}_2\bm{\mathsf{CO}}_3 \end{bmatrix}$  .

$$
[H_2CO_3] = \frac{[H_3O^+] \cdot [HCO_3^-]}{K_{a1}}
$$
éq. (2.1)

*h) Donnez la loi d'action de masse (expression de la constante d'équilibre) pour la*   $\,$ deuxième dissociation de l'acide carbonique et isolez  $\,$   $\,$   $[\mathrm{CO}_3^{2-}]$   $\,$  .

<span id="page-21-0"></span>
$$
[CO_3^{2-}] = \frac{K_{a2} \cdot [HCO_3^-]}{[H_3O^+]}
$$
éq. (2.2)

L'acide carbonique, acide faible, est partiellement dissocié dans l'eau. Les moles d'acide se répartissent entre la forme non-dissociée et celles dissociées.

<span id="page-21-1"></span>
$$
C_a = [H_2CO_3] + [HCO_3^-] + [CO_3^{2-}]
$$
 6q. (2.3)

*i)* Remplacez les expressions de  $\left[\mathsf{H}_{2}\mathsf{CO}_{3}\right]$  et  $\left[\mathsf{CO}_{3}^{2-}\right]$  obtenues plus haut dans *l'équation [\(2.3\)](#page-21-1).*

$$
C_{a} = \frac{[H_{3}O^{+}] \cdot [HCO_{3}^{-}]}{K_{a1}} + [HCO_{3}^{-}] + \frac{K_{a2} \cdot [HCO_{3}^{-}]}{[H_{3}O^{+}]}
$$
éq. (2.4)

SéquenceNumérique\_2\_Chimie\_v1 Version du 30.10.22

*j) Isolez la molarité* [HCO $_3^-$ ] *.* 

<span id="page-22-1"></span>
$$
[HCO3-] = \frac{K_{a1} [H3O+] \cdot Ca}{[H3O+]^{2} + K_{a1} [H3O+] + K_{a1} K_{a2}}
$$
éq. (2.5)

*k) Donnez la loi d'action de masse (expression de la constante d'équilibre) pour l'eau et isolez* [OH<sup>−</sup> ] *.*

<span id="page-22-0"></span>
$$
[OH^-] = \frac{K_e}{[H_3 O^+]} \tag{2.6}
$$

Une solution est électriquement neutre. Voici l'équation mathématique de la neutralité des charges électriques en solution (noter le facteur 2 devant  $\rm ~[CO_3^{2-}]~$  , car c'est un ion deux fois négatif) :

$$
[OH^-]=\frac{e}{[H_3O^+]}
$$
\nOne solution est électriquement neutre. Voici l'équation mathématique de la neutralité des charg  
\nlectriques en solution (noter le facteur 2 devant  $[CO_3^{2-}]$ , car c'est un ion deux fois négatif):  
\n
$$
\underbrace{[H_3O^+]}_{\text{charge } +} = \underbrace{[OH^-] + [HCO_3^-] + 2 \times [CO_3^{2-}]}_{\text{charge } -}
$$
\nRemplacez les molarités obtenues plus haut (cf. eq. 2.2, 2.5, 2.6) dans l'équation (2.7).

*l) Remplacez les molarités obtenues plus haut (cf. eq. [2.2,](#page-21-0) [2.5](#page-22-1), [2.6](#page-22-0)) dans l'équation [\(2.7\)](#page-22-2).*

<span id="page-22-2"></span>
$$
[H_3O^+] = \frac{K_e}{[H_3O^+]} + \frac{K_{a1} [H_3O^+] \cdot C_a}{[H_3O^+]^2 + K_{a1} [H_3O^+] + K_{a1} \cdot K_{a2}} + \frac{2 \cdot K_{a2}}{[H_3O^+]}\frac{K_{a1} [H_3O^+] \cdot C_a}{[H_3O^+]^2 + K_{a1} [H_3O^+] + K_{a1} \cdot K_{a2}}
$$
  
éq. (2.8)

#### **2.2 Résolution graphique**

Nous allons tracer la courbe des charges positives et la courbe des charges négatives sur le même graphique, en fonction de  $\rm\ [H_3O^\pm]~$  . La solution du problème correspond au pH où les deux courbes se croisent.

♯ **On génère une liste de pH de 1 à 4 distanciés de 0.01 unités de pH, comme suit: [1.00, 1.01, 1.02, ... , 3.99]**

$$
>
$$
 pH = [i for i in np.arange(1, 4, 0.01)]

♯ **Pour chaque pH, on calcule la molarité** [H3O + ] **correspondante**

 $>$  H3Op =  $[10**(-i)$  for i in pH]

♯ On calcule la valeur de la charge positive pour chaque valeur de  $\ [{\sf H}_{\sf 3} {\sf O}^{\dagger}]$ 

plus = [i for i in H3Op]

## ♯ On calcule la valeur de la charge négative pour chaque valeur de  $\ [ {\sf H}_{\sf 3} {\sf O}^\dagger]$

```
> moins = [Ca*1*Ka1/(i**2+Ka1*i+Ka1*Ka2) +2*Ca*i*Ka1/(i**2+Ka1*i+Ka1*Ka2)*Ka2/i + Ke/i for i in H3Op]
```
#### *m) Comparez le code ci-dessus avec l'équation (2.7) et faites le lien entre ces deux écritures.*

L'élève réalise comment Python gère les opérations mathématiques (astérisque = multiplication ; double astérisque = puissance)

A noter aussi la boucle *for* : pour chaque i =  $\left[\, \mathsf{H}_{\overline{3}} \, \mathsf{O}^{\dagger} \right] \,$  , le programme calcule la valeur de la charge + et de la charge -

#### ♯ **On trace les deux courbes (charges positives et charges négatives en fonction du pH) et on cherche l'intersection qui donne le pH de la solution.**

Graphique final : pas d'intersection ! Les deux courbes ne se croisent pas dans l'intervalle choisi.

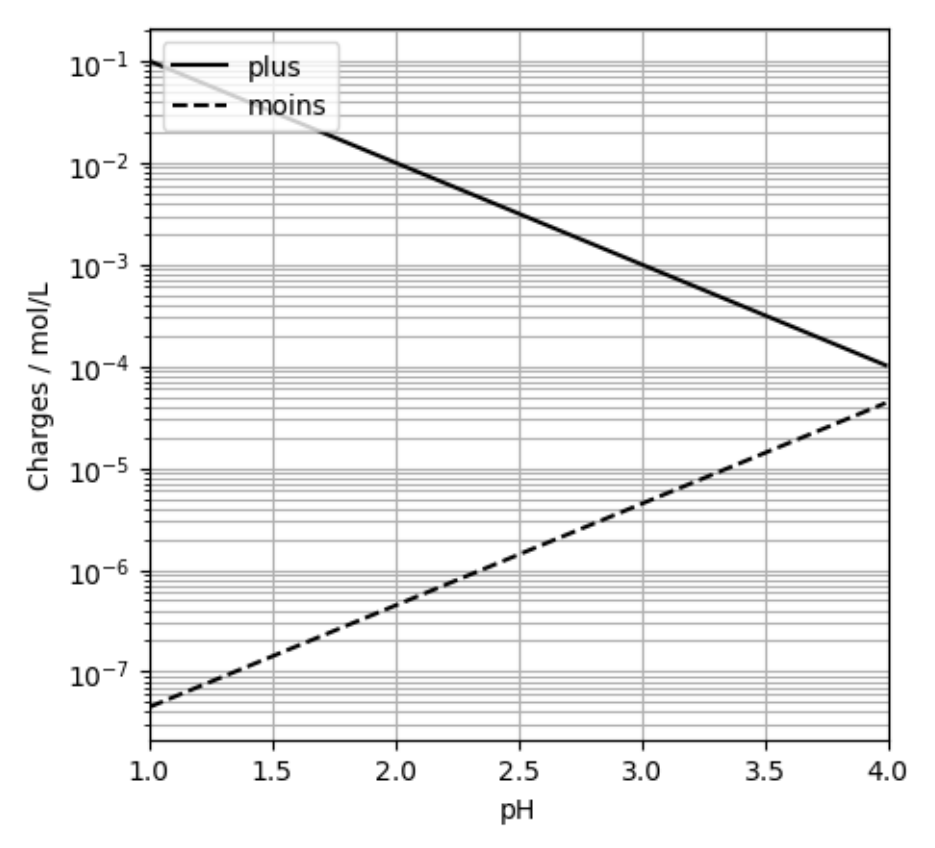

#### *n) L'intervalle de pH choisi (entre 1 et 4) n'apparaît pas pertinent. Pourquoi ? Que faut-il changer dans le code ? Vérifiez en exécutant la cellule modifiée.*

Les courbes vont se croiser à un pH plus élevé. Il faut changer l'intervalle (passer à 4 et 7) et relancer le code. Le nouveau graphique montre l'intersection entre les deux courbes pour un pH égal à ~4.2.

# **3 Correctif Fiche 3 : le pH de l'eau de pluie**

Objectif : déterminer le pH de l'eau de pluie en équilibre avec le gaz carbonique de l'air.

#### **3.1 Les équilibres en jeu**

Nous rappelons les équilibres chimiques présents en solution :

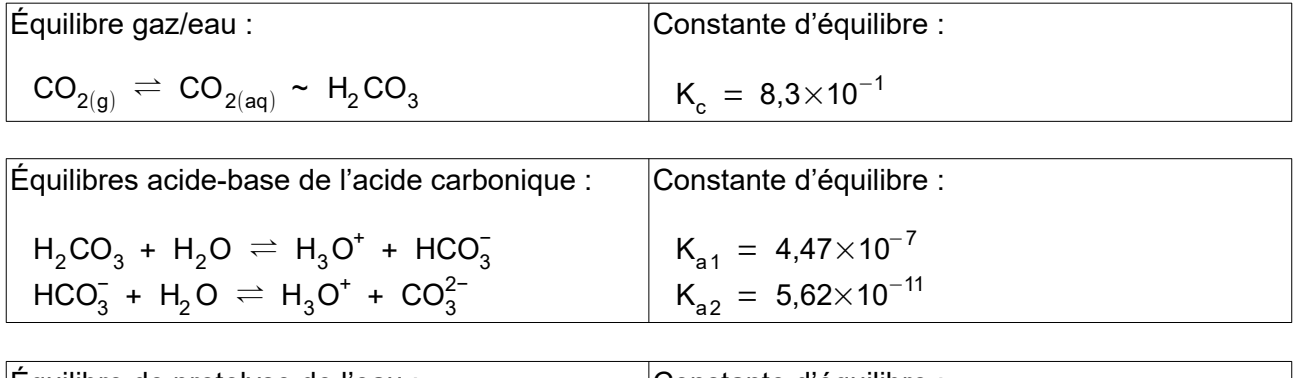

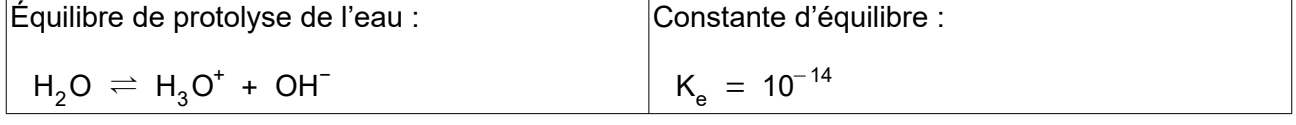

Moyenne mensuelle de la concentration de CO<sub>2</sub>

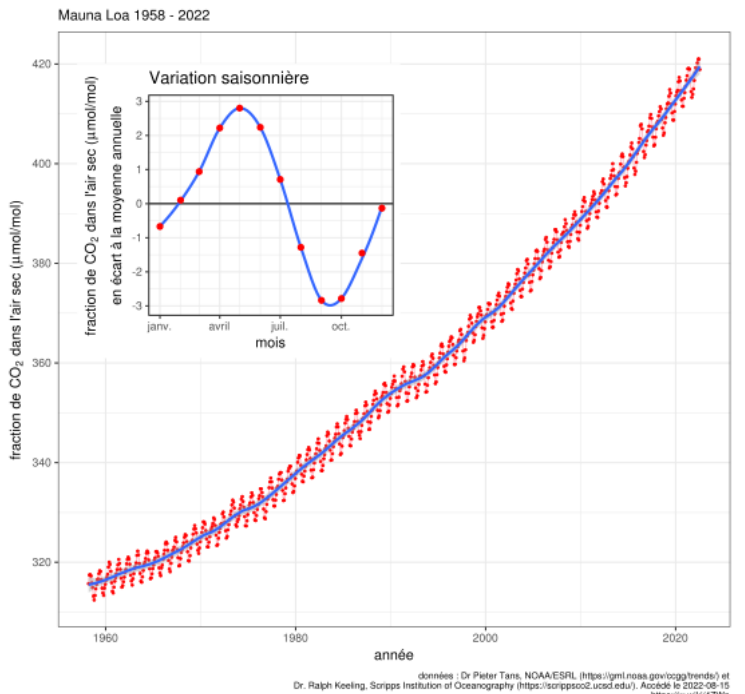

*Figure 3: Evolution de la concentration de dioxyde de carbone (CO2) dans l'atmosphère terrestre. https://fr.wikipedia.org/wiki/Courbe\_de\_Keeling : octobre 2022*

o) Le taux actuel de CO<sub>2(g)</sub> atmosphérique est d'environ 400 ppm. Que signifie ppm ? *Transformez les ppm en mol/L, à l'aide du tableau ci-dessous et de la loi de gaz parfaits (PV=nRT). Cette étape vous donnera la molarité atmosphérique*  $\frac{\mathsf{n}}{\mathsf{V}}\text{=}[\mathsf{CO}_{2(\mathsf{g})}]$  *.* 

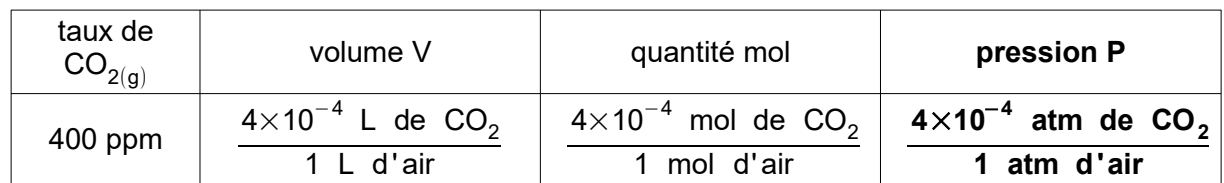

ppm : part par million

$$
\frac{n}{V} = [CO_{2(g)}] = \frac{P}{R \cdot T} = \frac{4 \times 10^{-4}}{0.08206 \cdot 298} = 1.64 \times 10^{-5} \frac{mol}{L}
$$

Notez que l'eau de pluie est un système ouvert : le  $\;\;\mathsf{CO}_{2(\mathsf{g})}\;\;$ est constamment absorbé par l'eau. Un équilibre s'établit entre le  $\;\;\mathsf{CO}_{2(\mathsf{g})}\;\;$ atmosphérique et le  $\;\;\mathsf{CO}_{2(\mathsf{aq})}\;\;$  aqueux, qui se transforme en  $\rm\,H_2CO_3$  (  $\rm CO_{2(g)}\,\rightleftharpoons\,CO_{2(aq)}\,\sim\,H_2CO_3\,$  ). L'acide carbonique représente le  $\rm\,CO_{2}$  absorbé par l'eau.

<span id="page-25-0"></span>L'expression de la constante : 
$$
K_c = 8.3 \times 10^{-1} = \frac{[H_2CO_3]}{[CO_{2(g)}]}
$$
 éq. (3.1)

nous permet d'exprimer la molarité  $\;\;{\sf H_2CO}_3\;$  en fonction du taux de  $\;\;{\sf CO}_{2(\sf g)}\;$  atmosphérique. *https://fr.wikipedia.org/wiki/Loi\_de\_Henry*

*p) Isolez* [H2CO<sup>3</sup> ] *à partir de l'équation (3.1).*

$$
[\mathsf{H}_2\mathsf{CO}_3] = \mathsf{K}_{\mathsf{c}} \cdot [\mathsf{CO}_2] \tag{3.2}
$$

*q) Donnez la loi d'action de masse (expression de la constante d'équilibre) pour la*   $\bm{p}$ remière dissociation de l'acide carbonique et isolez  $\,\,\,\left[\mathsf{H}\mathsf{CO}^{\neg}_3\right]\,\,$  .

$$
[HCO3-] = \frac{K_{a1} \cdot [H2CO3]}{[H3O+]} = \frac{K_{a1} \cdot K_{c} \cdot [CO2]}{[H3O+]}
$$
éq. (3.3)

*r) Donnez la loi d'action de masse (expression de la constante d'équilibre) pour la*   $\,$ deuxième dissociation de l'acide carbonique et isolez  $\,$   $\,$   $[\mathrm{CO}_3^{2-}]$   $\,$  .

<span id="page-26-0"></span>
$$
[CO32-] = \frac{K_{a2} \cdot [HCO3-]}{[H3O+]} \qquad \text{éq. (3.4)}
$$
  
\nequation de la neutralité des charges doit être satisfaite pour ce système :  
\n
$$
\underbrace{[H3O+] = [OH-] + [HCO3-] + 2 \times [CO32-]}_{\text{charge s} -}
$$
  
\n**Comme pour la fiche sur l'acide carbonique, transformez l'équation pour qu'elle ne**

L'équation de la neutralité des charges doit être satisfaite pour ce système :

$$
\underbrace{[H_3O^+]}\n = \underbrace{[OH^-] + [HCO_3^-] + 2 \times [CO_3^{2-}]}_{\text{charges}}\n \tag{3.5}
$$

*s) Comme pour la fiche sur l'acide carbonique, transformez l'équation pour qu'elle ne*   $\textbf{confidence} \ \left[\mathsf{H}_{\mathsf{3}} \mathsf{O}^{\mathsf{+}}\right] \ \textbf{.}$ 

$$
[H_3O^*]\!\!=\frac{K_e}{[H_3O^*]}+\frac{K_{a1}\cdot K_c\cdot [CO_2]}{[H_3O^*]}+\frac{2\cdot K_{a2}}{[H_3O^*]} \cdot \frac{K_{a1}\cdot K_c\cdot [CO_2]}{[H_3O^*]}
$$

## **3.2 Résolution graphique**

#### *t) Procédez comme dans la fiche sur l'acide carbonique. (attention : des valeurs constantes ont changé, lesquelles ?)*

Graphique final : le pH de la solution s'obtient à l'intersection des deux courbes : pH ~5,6

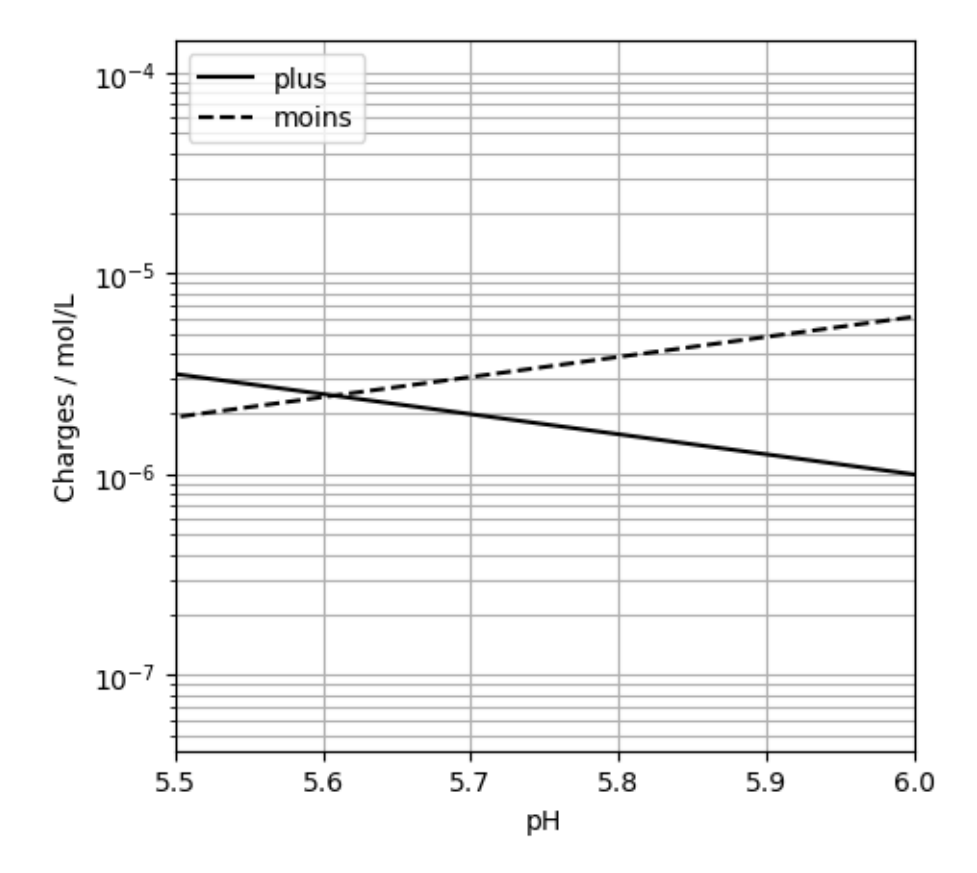

# **4 Correctif Fiche 4 : le pH de l'eau minérale**

Objectif : déterminer le pH de l'eau du lac (eau minérale) en équilibre avec le gaz carbonique de l'air et le carbonate de calcium présent dans les roches.

### **4.1 Les équilibres en jeu**

Nous rappelons les équilibres chimiques présents en solution :

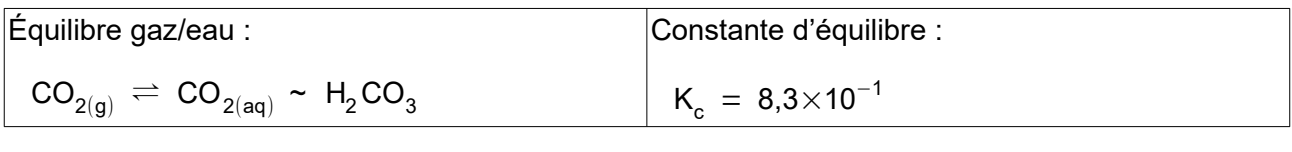

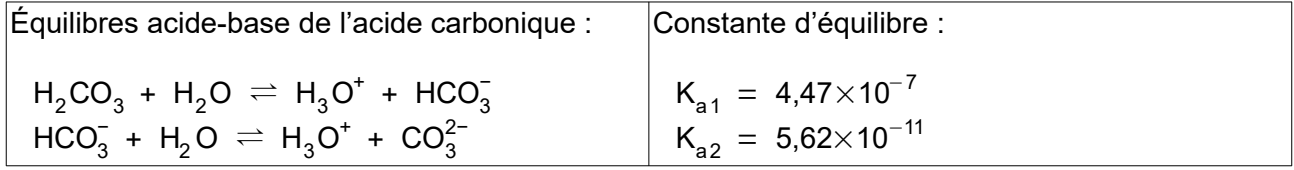

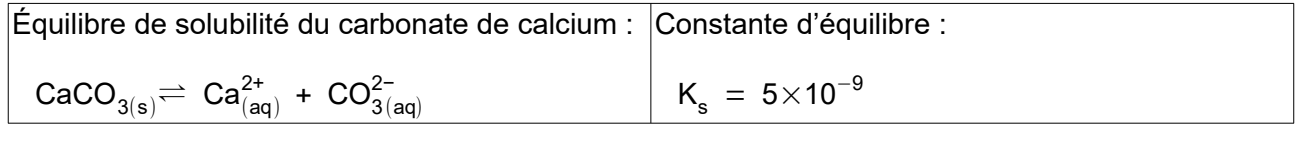

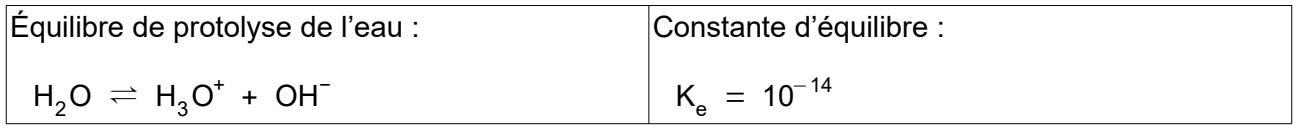

Vous pouvez vous référer à l'eau de pluie pour les premières équations de [\(3.1\)](#page-25-0) à [\(3.4\)](#page-26-0).

Dans l'eau du lac, les ions  $\,$  Ca $^{2+}\,$  , associés à l'équilibre entre la roche et l'eau, sont présents en solution.

#### *u*) A partir de l'équilibre de solubilité des carbonates, isolez la molarité  $[Ca^{2+}]$  .

$$
[Ca^{2+}] = \frac{K_s}{[CO_3^{2-}]}
$$

éq. (4.1)

L'équation de la neutralité des charges doit être satisfaite pour ce système :

$$
[Ca2+] = \frac{K_s}{[CO_3^{2-}]}
$$
  
\nequation de la neutralité des charges doit être satisfaite pour ce système :  
\n
$$
\underbrace{2 \times [Ca2+] + [H_3O^+] = [OH^-] + [HCO_3^-] + 2 \times [CO_3^{2-}]}_{charge} = \underbrace{6q. (4.2)}
$$

*v) Comme pour la fiche sur l'eau de pluie, transformez l'équation pour qu'elle ne*   $\textbf{confidence} \ \left[\text{H}_\text{3}\text{O}^*\right] \ \textbf{.}$ 

$$
2 \cdot K_s \frac{[H_3O^+]^2}{K_{a1} \cdot K_{a2} \cdot K_c \cdot [CO_2]} + [H_3O^+] =
$$
  
\n
$$
\frac{K_e}{[H_3O^+]} + \frac{K_{a1} \cdot K_c \cdot [CO_2]}{[H_3O^+]} + \frac{2 \cdot K_{a2}}{[H_3O^+]} \cdot \frac{K_{a1} \cdot K_c \cdot [CO_2]}{[H_3O^+]}
$$

### **4.2 Résolution graphique**

#### *w) Procédez comme dans la fiche sur l'eau de pluie, en ajoutant les valeurs constantes spécifiques à ce système..*

Graphique final : le pH de la solution s'obtient à l'intersection des deux courbes : pH ~8,2

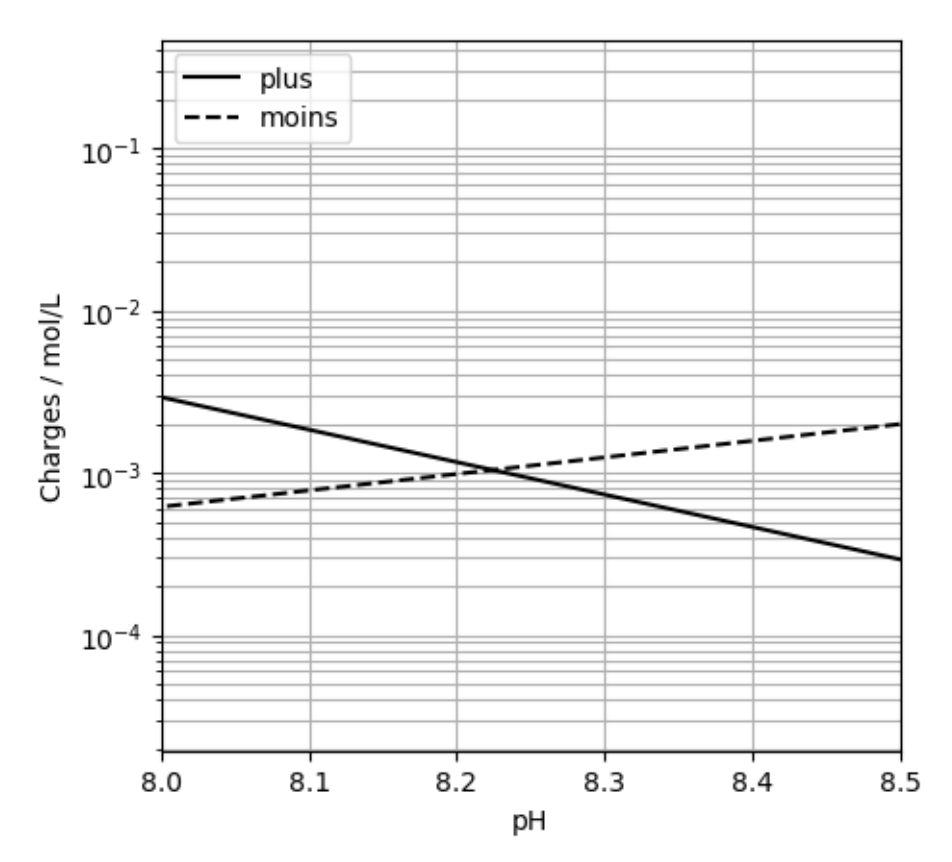

*x) Étudiez la variation du pH de l' eau minérale en fonction du taux de atmosphérique.*  Pour ce faire, variez le taux de  $\,\mathsf{CO}_{2(\mathsf{g})}\,\,$  et déterminez à chaque fois le pH correspondant. *Tracez ensuite la courbe du pH en fonction de*  $\phantom{a} [\mathsf{CO}_{2(\mathsf{g})}]$  .

Le taux de  $\;\;\mathsf{CO}_{2(\mathsf{g})}\;\;$ pourrait augmenter, jusqu'à la valeur de 2'000 ppm, si nous continuons à brûler les réserves des combustibles fossiles (https://www.nature.com/articles/ncomms14845 : Octobre 2022). L'élève peut dresser un graphique du pH en fonction du taux de  $\;\;\mathsf{CO}_{2(\mathsf{g})}\;\;$ et étudier les conséquences sur les organismes calcifiant (coraux, ...).

L'élève trace un graphique du pH en fonction du taux de  $\;\;\mathsf{CO}_{2(\mathsf{g})}\;\;$  : se référer au fichier «Graphique Python (1)» pour la création d'un graphique sur Python .

#### *y) Consultez le rapport 2020 de la Commission internationale pour la protection des eaux du Léman (CIPEL) pages 33-34 (https://edu.ge.ch/qr/4ms : Octobre 2022) et expliquez la relation entre le pH mesuré et le phytoplancton.*

Le rapport cite la variation saisonnière du  $\;\mathsf{CO}_{2(\mathsf{aq})}\;$  provoquée par l'activité phytoplanctonique (consommation du  $\;\;\mathsf{CO}_{2(\mathsf{aq})}\;\;$ par la photosynthèse). L'élève fait le lien entre photosynthèse, baisse du taux de  $\;\;\mathsf{CO}_{2(\mathsf{aq})}\;\;$ et variation du pH.